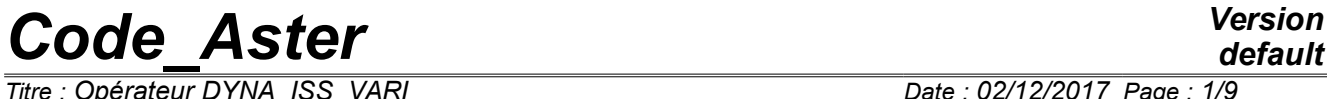

*<i>Titre : Opérateur DYNA\_ISS\_VARI Responsable : ZENTNER Irmela Clé : U4.53.31 Révision :*

*default b56d9b3e2c31*

## **Operator DYNA\_ISS\_VARI**

## **1 Goal**

This operator allows to calculate the answer of a structure subjected to a variable seismic movement in space starting from a function of coherence, matrix of impedance and seismic force. These last can be calculated by software PROMISS3D. More precisely, one builds the spectral vectors of modal answer (exits of a spectral decomposition of the matrix of coherence) via a harmonic calculation in generalized components. At exit, one obtains the spectral concentration (DSP) of the modal answer (for a unit excitation) or the temporal answer in acceleration to deduce some from the spectra of answer if accélérogrammeS are givenS in one or more directions.

Product a concept of the type interspectre or tran gene.

*Titre : Opérateur DYNA\_ISS\_VARI Date : 02/12/2017 Page : 2/9 Responsable : ZENTNER Irmela Clé : U4.53.31 Révision :*

*default*

*b56d9b3e2c31*

## **2 Syntax**

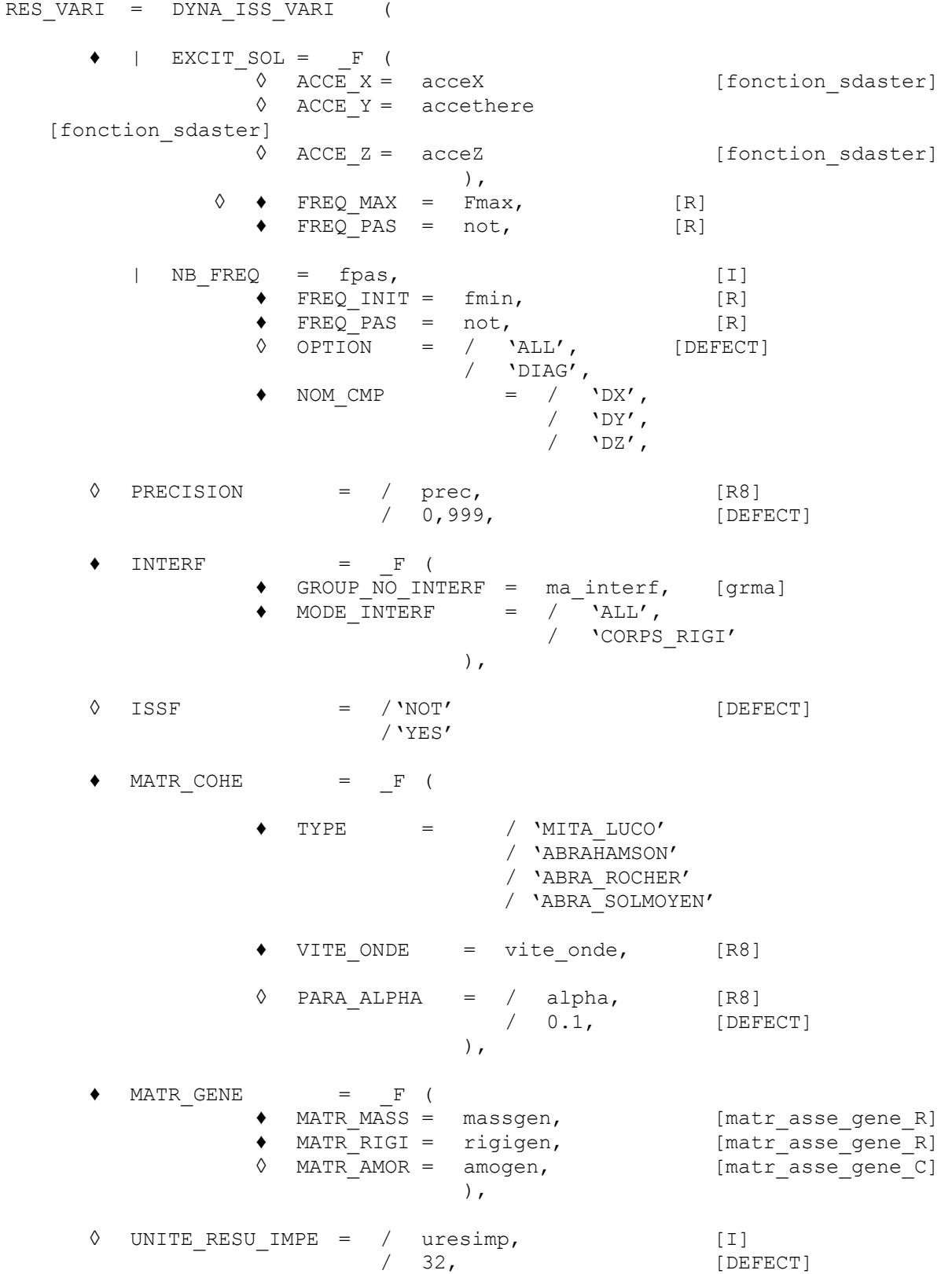

*Warning : The translation process used on this website is a "Machine Translation". It may be imprecise and inaccurate in whole or in part and is provided as a convenience. Copyright 2021 EDF R&D - Licensed under the terms of the GNU FDL (http://www.gnu.org/copyleft/fdl.html)*

*default*

# *Code\_Aster Version*

*Titre : Opérateur DYNA\_ISS\_VARI Date : 02/12/2017 Page : 3/9 Responsable : ZENTNER Irmela Clé : U4.53.31 Révision :*

*b56d9b3e2c31*

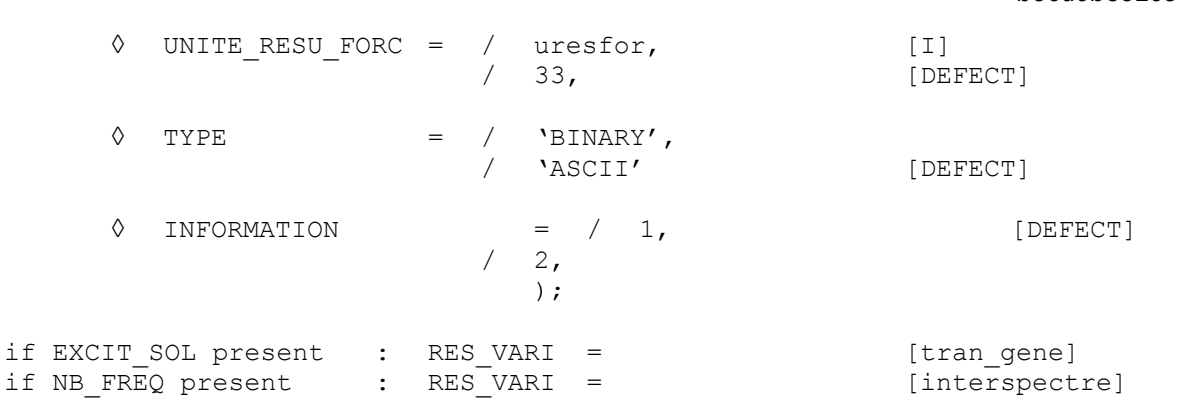

*<i>Titre : Opérateur DYNA\_ISS\_VARI Responsable : ZENTNER Irmela Clé : U4.53.31 Révision :*

*b56d9b3e2c31*

## **3 Operands**

#### **3.1 Operand UNITE\_RESU\_IMPE and UNITE\_RESU\_FORC**

UNITE RESU IMPE =  $/$  uresimp, [I] / 32, [DEFECT]

Logical unit of the file of the matrix of impedance of interface calculated by CALC MISS option TYPE\_RESU=' FICHIER'. This matrix can be either already calculated and given like entry in the profile of study, or result of CALC MISS in the same command file.

UNITE RESU FORC =  $/$  uresfor, [I] / 33, [DEFECT]

Logical unit of the file of the seismic forces of interface previously calculated by MISS3D with CALC MISS in postprocessing and data like entry in the profile of study.

#### **3.2 Operand TYPE**

TYPE= / 'BINARY' / 'ASCII' [DEFECT]

This operand makes it possible to read the impedances calculated by the order CALC MISS [U7.03.12] in a file of binary format if necessary.

### **3.3 Keyword factor EXCIT\_SOL**

If one wishes to obtain one **temporal answer**, one must give one or several accélérogrammeS viaS wordS- keyS ACCE\_X, ACCE\_Y and ACCE\_Z.

#### **Note:**

*If EXCIT\_SOL is not informed, then DYNA\_ISS\_VARI give at exit the spectral concentrations of answer (for a unit excitation).*

#### **3.3.1 Operands ACCE\_X, ACCE\_Y and ACCE\_Z**

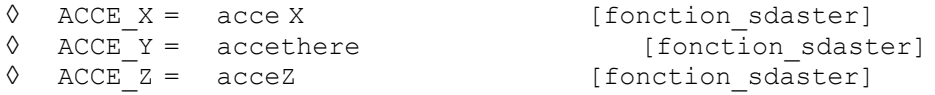

AccélérogrammeS , respectively in the directions *X* , *Y* and *Z* . If several operands are then indicated the signals must have the same X-coordinates.

The frequential discretization is givenE starting from the temporal discretization ofS accélérogrammeS :

$$
FREQ \_INIT=0.0, PAS=1./(NB*DT),
$$

where NB indicates the number of steps of time of the accélérogramme and DT is the step of time.

#### **Note:**

*It is necessary that the step of time of the accélérogramme is constant.*

### **3.4 Operands FREQ\_MAX and FREQ\_PAS**

*Warning : The translation process used on this website is a "Machine Translation". It may be imprecise and inaccurate in whole or in part and is provided as a convenience. Copyright 2021 EDF R&D - Licensed under the terms of the GNU FDL (http://www.gnu.org/copyleft/fdl.html)*

*Titre : Opérateur DYNA\_ISS\_VARI Date : 02/12/2017 Page : 5/9 Responsable : ZENTNER Irmela Clé : U4.53.31 Révision :*

If EXCIT SOL is present, hasend to reduce the computing time, it is possible to indicate the step of frequency and the maximum frequency for the calculation of the transfer transfer function (advised):

 $\Diamond$  FREO MAX = Fmax

◊ FREQ\_NOT = not

If FREQ MAX and FREQ NOT are informed, then one determines the transfer transfer function, taking account of space variability, only for one reduced number of frequency. For the calculation of the temporal answer to the excitation by a seismic signal (accélérogramme), one interpolates these values in order to lead to the necessary frequential discretization by the theorem of Shannon.

If FREQ\_MAX is lower than the cut-off frequency *NB*−1∗*PAS* signal, then one supplements the answer by zero until the cut-off frequency. The last frequency of calculation is consequently the cut-off frequency.

It is advisable to check that the step  $FREEQ NOT$  is not too small for modelling the transfer transfer function well with space variability.

## **3.5 Operand NB\_FREQ**

If ON wishes to calculate **spectral concentrations**, then it is necessary to indicate the parameters of Discretisation in the field of the frequencies (harmonic calculation) according to:

 $\blacklozenge$  NB FREQ = NF

Many steps of frequency to be calculated.

♦ FREQ\_INIT = finished

Frequency of beginning of harmonic calculation.

 $FREQNOT = not$ 

Step value of frequency for harmonic calculation.

 $\begin{array}{cccc} \lozenge & \text{OPTION} & = & / & 'ALL', & \text{[DEFECT]} \ & & / & 'DIAG', \end{array}$ / 'DIAG',

By default, one obtains at exit the matrix of DSP of the transfer transfer function (or of the answer for a unit excitation). If one chooses  $\text{OPTION} = \text{PIAG}$ , then one recovers only the diagonal terms of this matrix.

#### **Note:**

*It is the DSP in generalized coordinates. In most studies, it is initially necessary to make projection with the matrix of complete DSP to retain only the diagonal terms of the DSP of answer in physical coordinates.* 

## **3.6 Operand NOM\_CMP**

NOM CMP =  $/$  'DX',  $'$ DY',  $'$ <sub>DZ</sub> $'$ ,

Name of the component corresponding to a direction of incidental seismic field. This keyword is to be informed only if NB FREQ is present.

## **3.7 Operand ISSF**

◊ ISSF = / 'YES'

*Copyright 2021 EDF R&D - Licensed under the terms of the GNU FDL (http://www.gnu.org/copyleft/fdl.html)*

*Warning : The translation process used on this website is a "Machine Translation". It may be imprecise and inaccurate in whole or in part and is provided as a convenience.*

*Code\_Aster Version*<br>*Code\_Aster Version*<br>*Cate* : 02/12/2017 Page : 6/9

*<i>Titre : Opérateur DYNA\_ISS\_VARI Responsable : ZENTNER Irmela Clé : U4.53.31 Révision :*

*default b56d9b3e2c31*

/ 'NOT' [DEFECT]

This operand indicates if one has or not a field of fluid and thus also of the interfaces fluid-structure and ground-fluid indicated by the operands GROUP\_MA\_FLU\_STR and GROUP\_MA\_FLU\_SOL in the order IMPR\_MACR\_ELEM [U7.04.33].

#### **3.8 Keyword INTERF**

#### **3.8.1 Operand MODE\_INTERF**

MODE INTERF =  $/$  'ALL', / 'CORPS\_RIGI' / 'UNSPECIFIED'

This operand makes it possible to characterize the type of modes of interface of the model. Three types of modes of interface are possible: if one chooses a modeling being based on the six modes of rigid body, one must inform 'CORPS RIGI', if one works with all the fashions of interface (unit modes finite elements), one informs 'ALL'. For all the other cases of foundation (inserted geometry, modes of unspecified representation for flexible foundation, case ISSF=' OUI'), one informs 'UNSPECIFIED'.

#### **3.8.2 Operand GROUP\_NO\_INTERF**

 $GROUP NO INTERF = qr inter$ 

With this keyword, one defines the group of nodes being pressed on the surface meshs constitutive of the interface ground-structure.

#### **3.9 Mot\_clé MATR\_COHE**

#### **3.9.1 Operands VITE\_ONDE and PARA\_ALPHA**

 $\leftrightarrow$  TYPE = model

One can choose between the function of coherence of Became moth-eaten & Luco (MITA\_LUCO) and three empirical functions of coherence established by Abrahamson (ABRAHAMSON, ABRA\_ROCHER, ABRA\_SOLMOYEN).

If one chooses MITA LUCO, then one can inform:

- $\bullet$  VITE ONDE =  $V_s$
- $\Diamond$  PARA ALPHA =  $\alpha$

They are the parameters of the function of coherence of Luco and Wong (pure inconsistency without the effect of the passage of wave):

$$
\gamma(d) = \exp[-(\alpha . 2 \pi f . \frac{d}{V_s})^2]
$$

where *D* indicate the distance between two items I and J on the foundation, *f* is the frequency and *V s* the propagation velocity of the wave. The propagation velocity VITE\_ONDE initially considered by Became moth-eaten & Luco is worth 600m/s. The parameter  $\alpha$  is without dimension, it is by default taken equal to 0.1.

The three models of Abrahamson are

- ABRAHAMSON : generic model of coherence of Abrahamson (EPRI 1014101.2006)
- ABRA\_ROCHER : model for a site rock established by Abrahamson starting from earthquakes recorded in Pinyon Flat, the USA (EPRI 1015110.2007).

*Copyright 2021 EDF R&D - Licensed under the terms of the GNU FDL (http://www.gnu.org/copyleft/fdl.html)*

*Warning : The translation process used on this website is a "Machine Translation". It may be imprecise and inaccurate in whole or in part and is provided as a convenience.*

*Titre : Opérateur DYNA\_ISS\_VARI Date : 02/12/2017 Page : 7/9*

*b56d9b3e2c31*

ABRA SOLMOYEN : model for a site of average ground established by Abrahamson starting from various sites of average ground in the USA (EPRI 1015110.2007).

### **3.10 Keyword MATR\_GENE**

#### **3.10.1 Operands MATR\_MASS, MATR\_RIGI, MATR\_AMOR**

 $MATR$   $MASS = m$ 

Name of the concept stamps assembled corresponding to the matrix of mass generalized of the system.

 $MATR$  RIGI = rigigen

Name of the concept stamps assembled corresponding to the matrix of rigidity generalized of the system.

A hysterical damping is obtained with a complex matrix of rigidity.

◊ MATR\_AMOR = amogen

Name of the concept stamps generalized assembled corresponding to the matrix of damping generalized of the system.

### **3.11 Operand PRECISION**

◊ PRECISION = prec

This parameter is by default taken equal to 0.999.

For the calculation of the seismic forces with space variability of the incidental field, one carries out the spectral decomposition of the matrix of coherence  $[y_{ij}]$ ,  $i=1...$ , M. The parameter prec give the share of "the energy" of the matrix which one preserves by retaining only one reduced number of clean vectors. If one indicates by *K* ≪*M* the number of eigenvalues selected (one retains them *K* greater eigenvalues), one has

$$
\text{prec} = \frac{\sum_{i=1}^{K} \lambda_i^2}{\sum_{i=1}^{M} \lambda_i^2}
$$

### **3.12 Operand INFORMATION**

◊ INFORMATION =

Indicate the level of impression of the results of the operator.

- $1 =$  no particular impression,
- 2 = impression of the eigenvalues of the spectral decomposition retained.

The impressions are done in the file 'MESSAGE'.

*Titre : Opérateur DYNA\_ISS\_VARI Date : 02/12/2017 Page : 8/9 Responsable : ZENTNER Irmela Clé : U4.53.31 Révision :*

*b56d9b3e2c31*

## **4 Examples of use**

One presents here two examples of use of DYNA ISS VARI. The first example presents a calculation of spectral concentration of answer. The second example presents a calculation of spectrum of answer of oscillator.

The user must have done a ProMISS3D calculation before (CALC\_MISS [U7.03.12] with TYPE RESU=' FICHIER' ).

#### **4.1 Example 1**

One presents here an example of command set for the calculation of the spectral concentration of answer which takes account of the space variability of the incidental seismic movement.

```
RESU = DYNA_ISS_VARI ( 
                              FREQ INIT =fmin,NB FREQ = NF,
                              NOT = df,NOM CMP = 'DX',PRECISION = 0,999,
                              INTERF = F (
                                           GROUP_NO_INTERF=' RADIER',
                                          MODE INTERF = ' CORPS RIGI',),
                              MATR COHE = \overline{F} (
                                             VITE ONDE = 600.PARA ALPHA =0.5,),
                              UNITE RESU IMPE = 32,
                              UNITE RESU FORC = 33,
                              MATR GENE = F (
                                            MATR MASS = MASSGEN,
                                            MATR RIGI = RIGIGEN,
                                            MATR AMOR = AMORT,
\,, \,, \,, \,, \,, \,, \,, \,, \,, \,, \,, \,, \,, \,, \,, \,, \,, \,, \,, \,, \,, \,, \,, \,, \,, \,, \,, \,, \,, \,, \,, \,, \,, \,, \,, \,, \,,
                               INFORMATION =2,);
```
One can also consult the CAS-test SDLS118A for an implementation of the method. One can recover the spectral concentration of answer in physical coordinates using the operator REST\_SPEC\_PHYS.

```
SPVX=REST_SPEC_PHYS (MODE_MECA=BAMO,
                     TOUT ORDRE = 'YES',
                      INTE_SPEC_GENE = RESU,
                     NOM CHAM = I DEPL',
                     NOEUD= ('NT7'),
                     NOM CMP= ('DX',),
                     OPTION=' TOUT TOUT' );
```
The transfer transfer function is obtained for a unit seismic excitation and by tracing the root of the values of the auto--spectrum.

 $\overline{T}$ itre : Opérateur DYNA\_ISS\_VARI *Responsable : ZENTNER Irmela Clé : U4.53.31 Révision :*

*b56d9b3e2c31*

### **4.2 Example 2**

One presents here an example of command set for the calculation of the spectral concentration of answer which takes account of the space variability of the incidental seismic movement.

```
RESU = DYNA_ISS_VARI (
```

```
EXCIT SOL = F (ACCE X=ACCE X),
                        FREQ MAX =50.0, FREQ PAS = 0.5,
                        PRECISION = 0.99,
                        INTERF = F (
                                   GROUP_NO_INTERF=' RADIER',
                                  MODE INTERF = ' CORPS RIGI',),
                        MATR COHE = \overline{F} (
                                    VITE ONDE = 600.PARAALPHA = 0.5,),
                        UNITE RESU IMPE = 32,
                        UNITE RESU FORC = 33,
                        MATR GENE = F (
                                   M\overline{AR} MASS = MASSGEN,
                                   MATRRIGI = RIGIGEN,MATR_AMOR = AMORT,
\left( \begin{array}{c} 1 \end{array} \right),
                         INFORMATION =2, );
    test 1=RECU FONCTION (RESU GENE=test 1 a,
                         NOM_CHAM=' ACCE',
                         NOM_CMP=' DX',
                        NOEUD=('N11'),
                         INTERPOL=' LIN',
                         TITRE=' ACCELERATION IN THE LOW CENTER OF THE 
RADIER',); 
SROX1=CALC_FONCTION (SPEC_OSCI=_F (FONCTION=test_1,
                                     NORME=9.81, AMOR REDUIT=0.05, ), );
```
One can also consult the CAS-test SDLS118B for an implementation of the method.